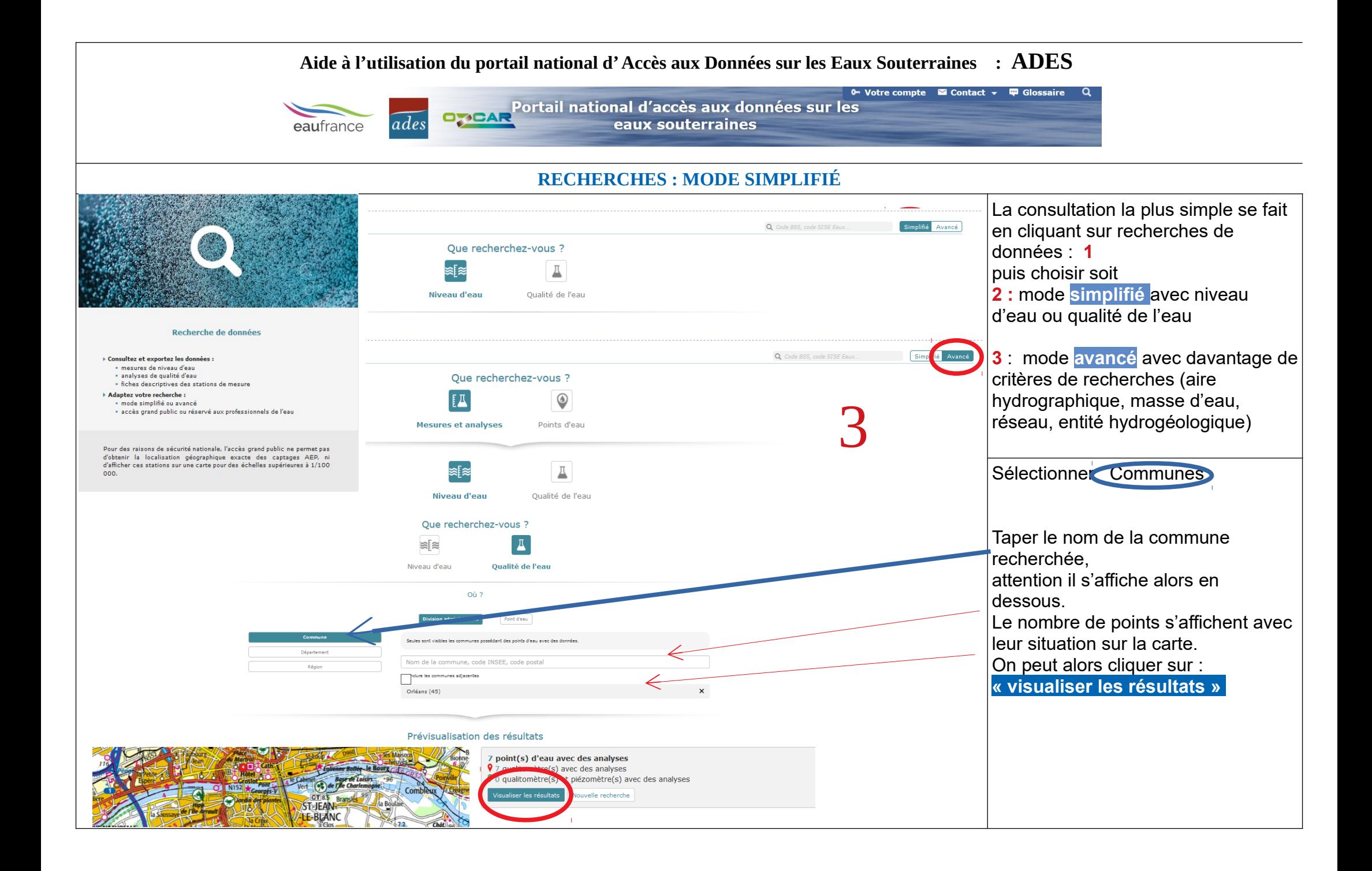

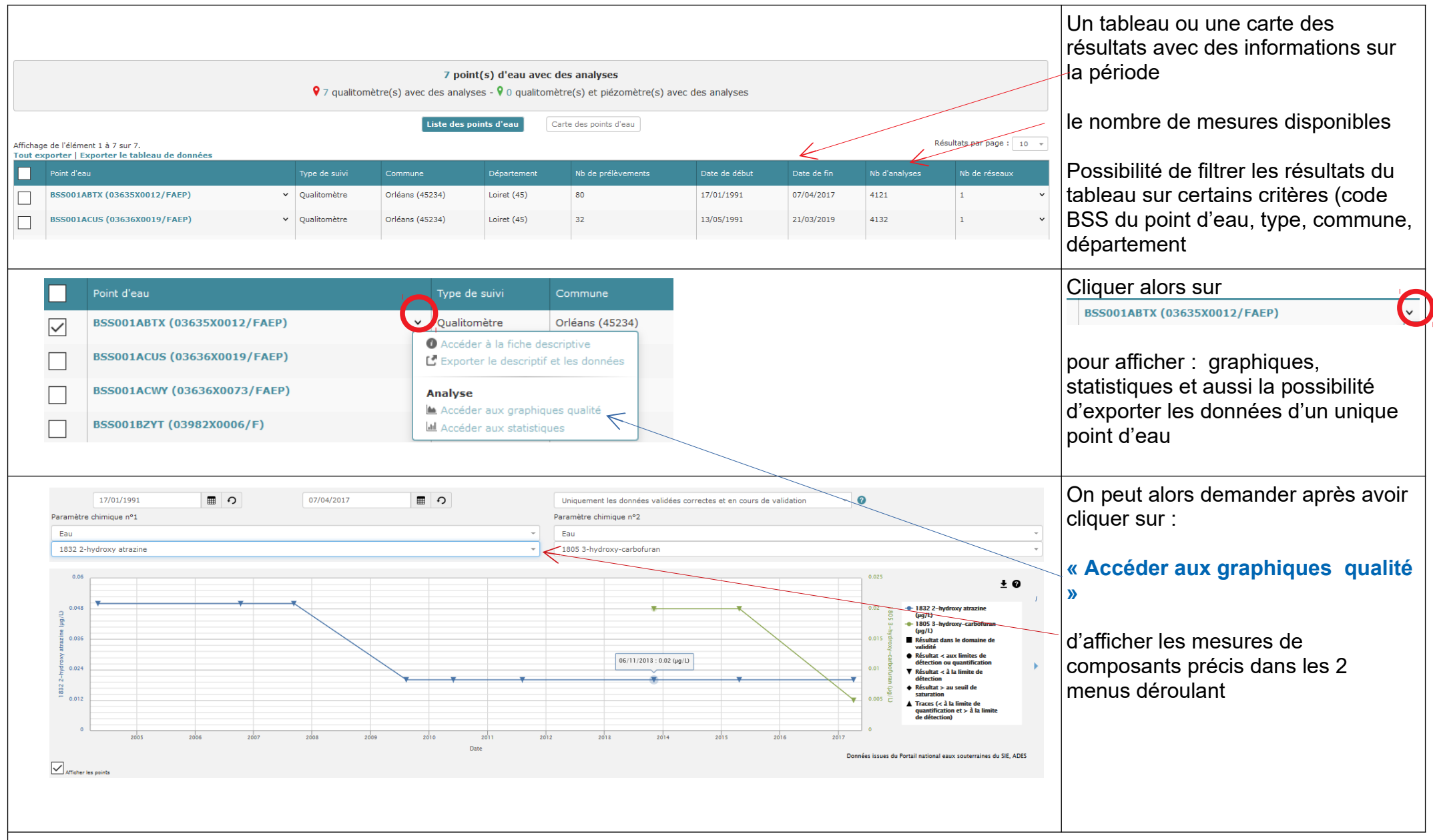

## *Remarques*

*On peut sélectionner départements, région et choisir sur la carte des points d'eau (voir recherches avancées )* 

*Le code BSS (ou code national du point d'eau) correspond au code national du dossier de tout ouvrage souterrain déclaré et qui a été intégré à la Banque du Sous-Sol (BSS) du BRGM.*

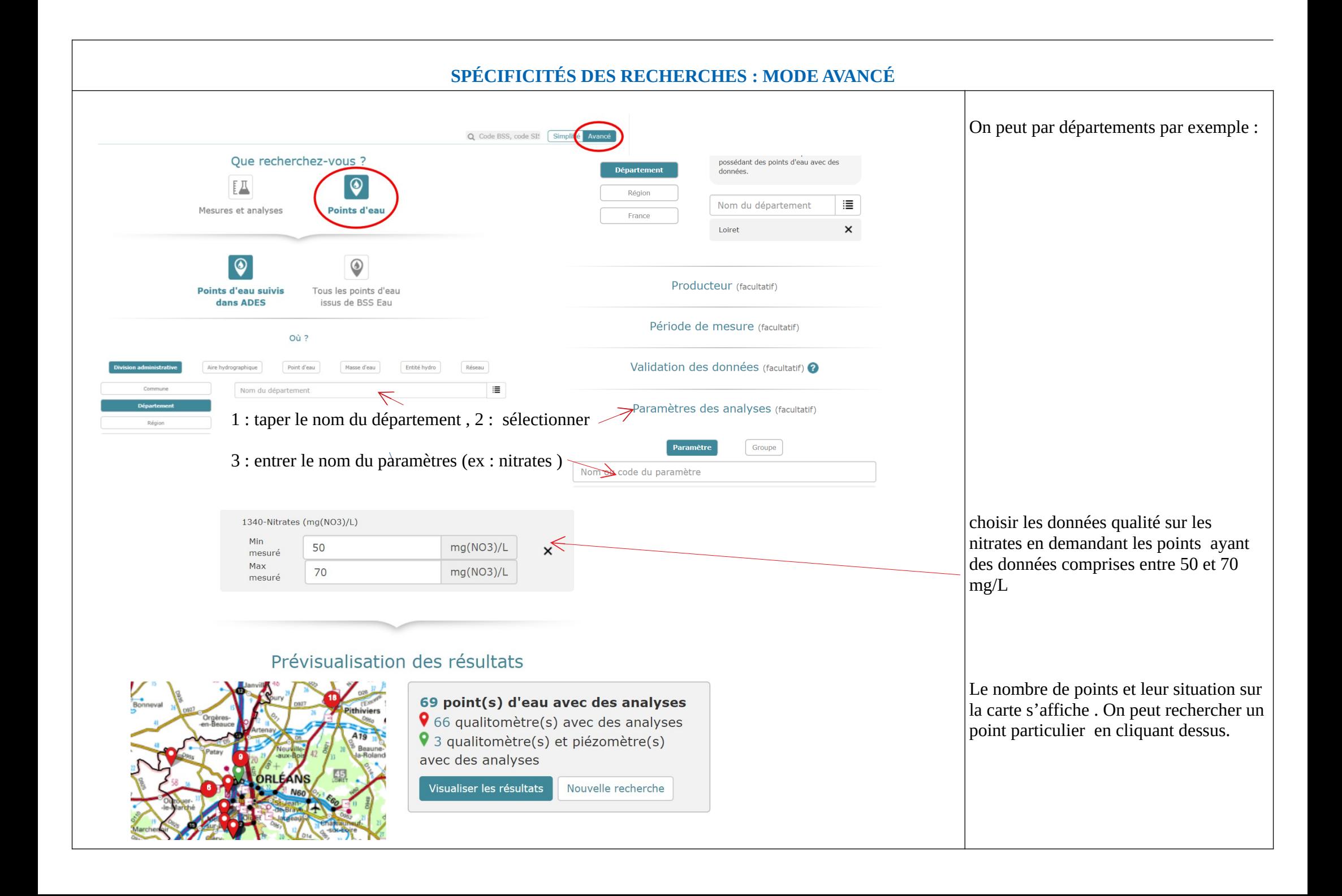

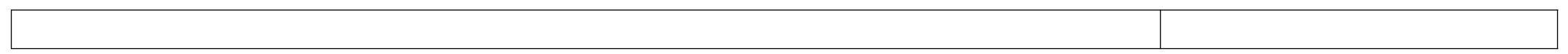